#### iPhone用Onshapeの使い方 (ブロックも作ります)

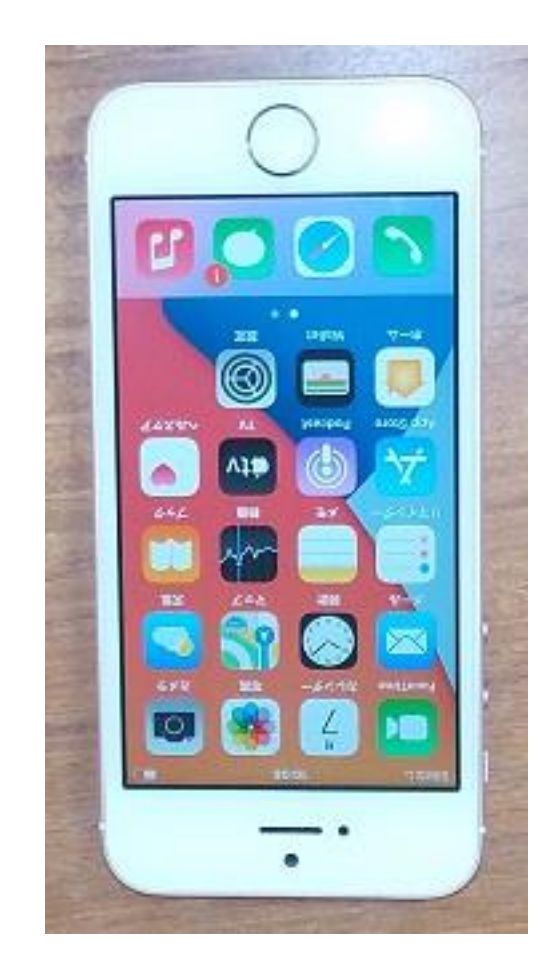

• 画面は小さいですがタブ レットと同等のモデリン グができま • 作図作業はすべて画面を

指先でタップまたはド ラッグすることで行いま す

> 旭川高専 kashikashi 2021.6.9

# iPhone用Onshapeの特徴

① iPhone用の無料版Onshapeでは

• 図面作成ができない

• アニメーションができない ようです

② WEBブラウザからの使用で はなく、App Storeから Onshapeをダウンロードして使 います

• ダウンロードしたOnshapeは アプリケーションではなく、 WEBブラウザの代わりのもの で、Onshape本体がダウン ロード・インストールされた わけではありません

• Onshapeと作製したドキュメ ントはクラウド上にあります

### iPhone用Onshapeを使えるようにしましょう

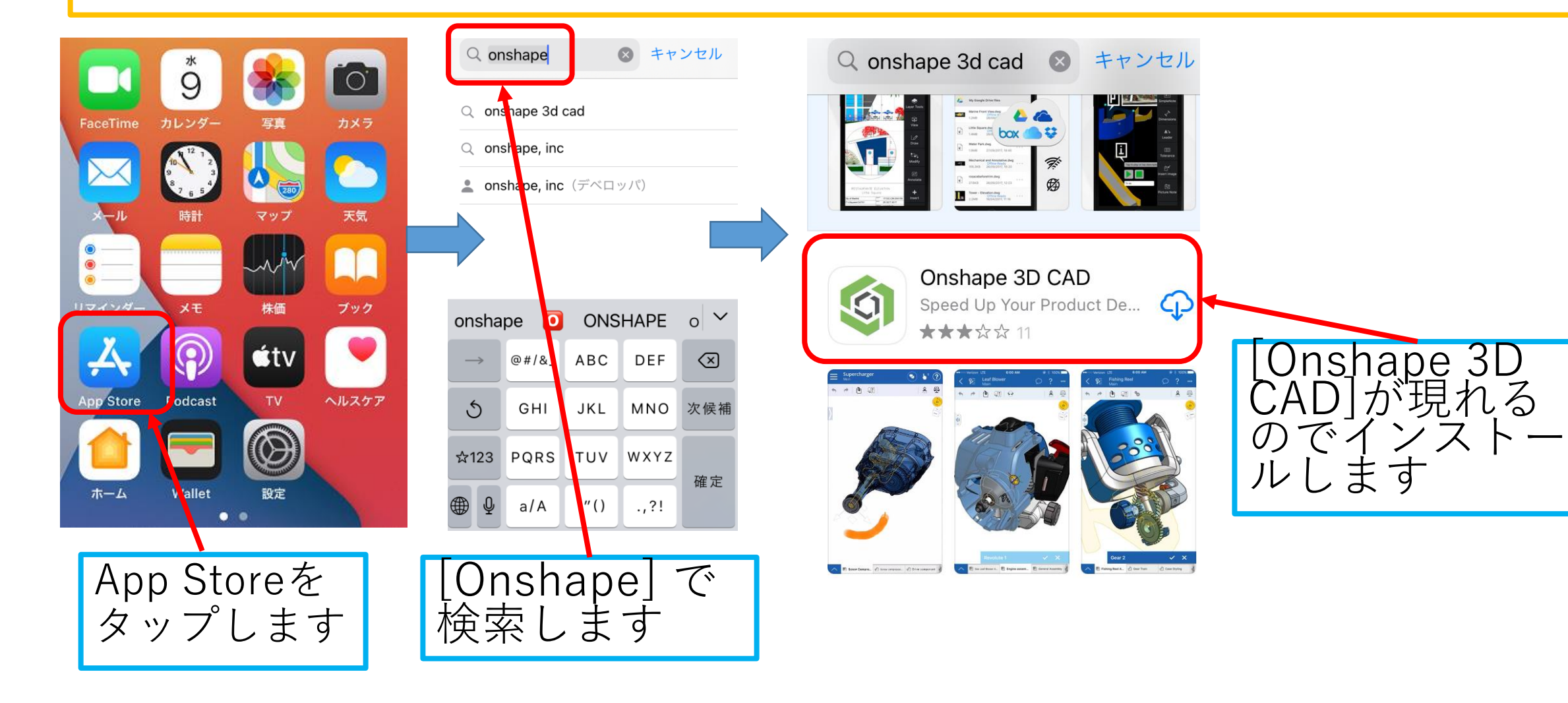

### iPhone用Onshapeを使えるようにしましょう

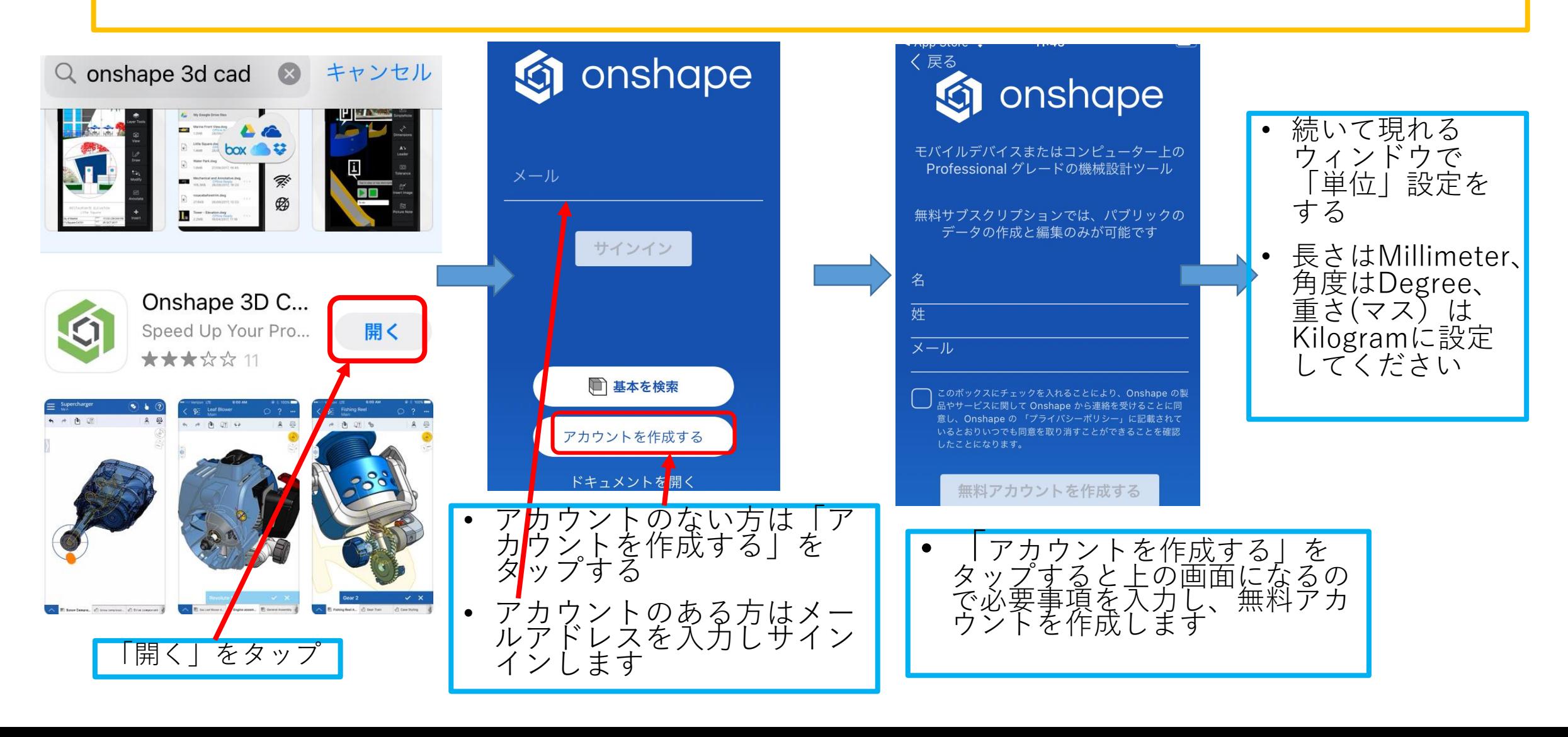

### iPhone用Onshapeを使えるようにしましょう

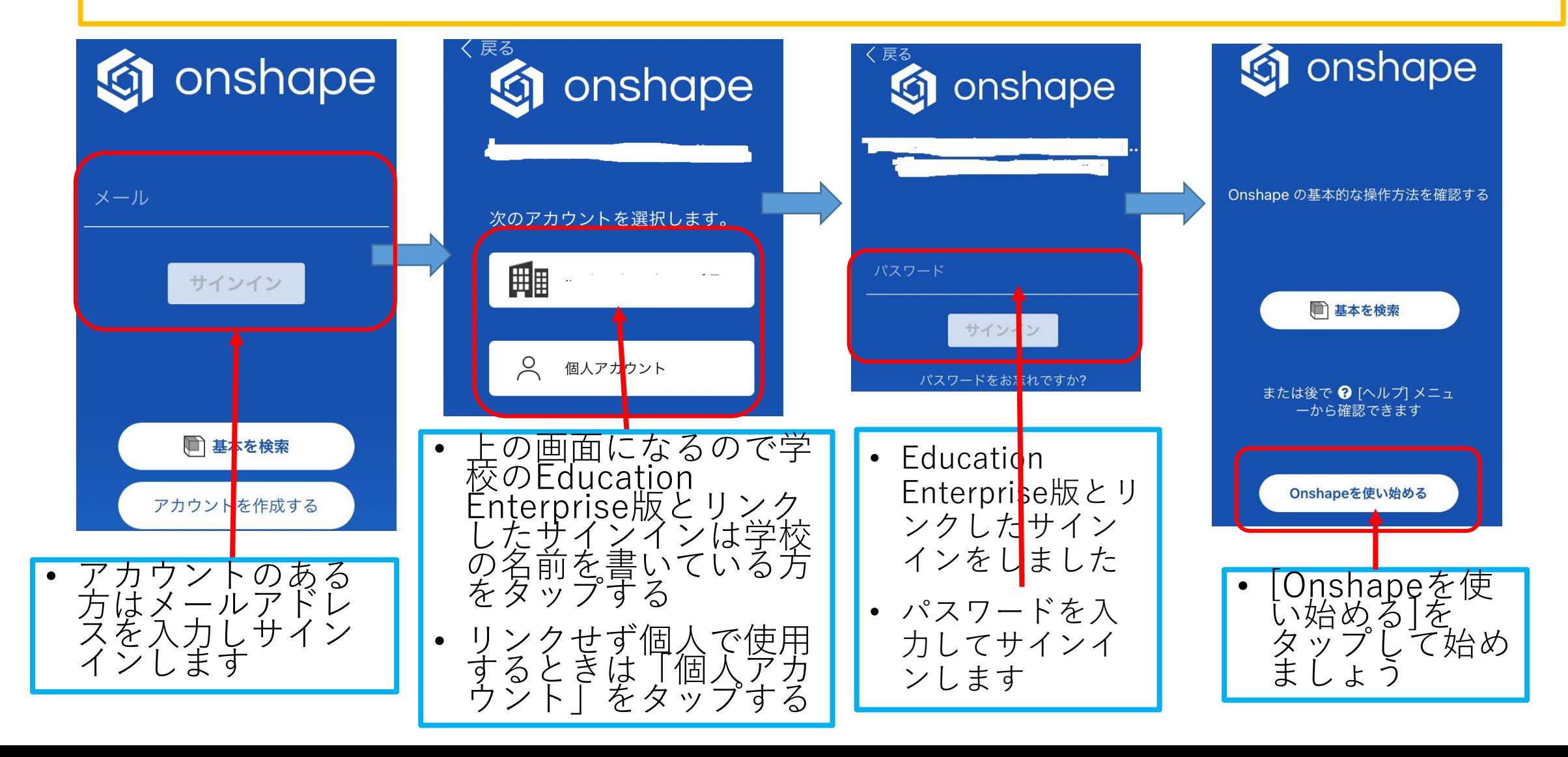

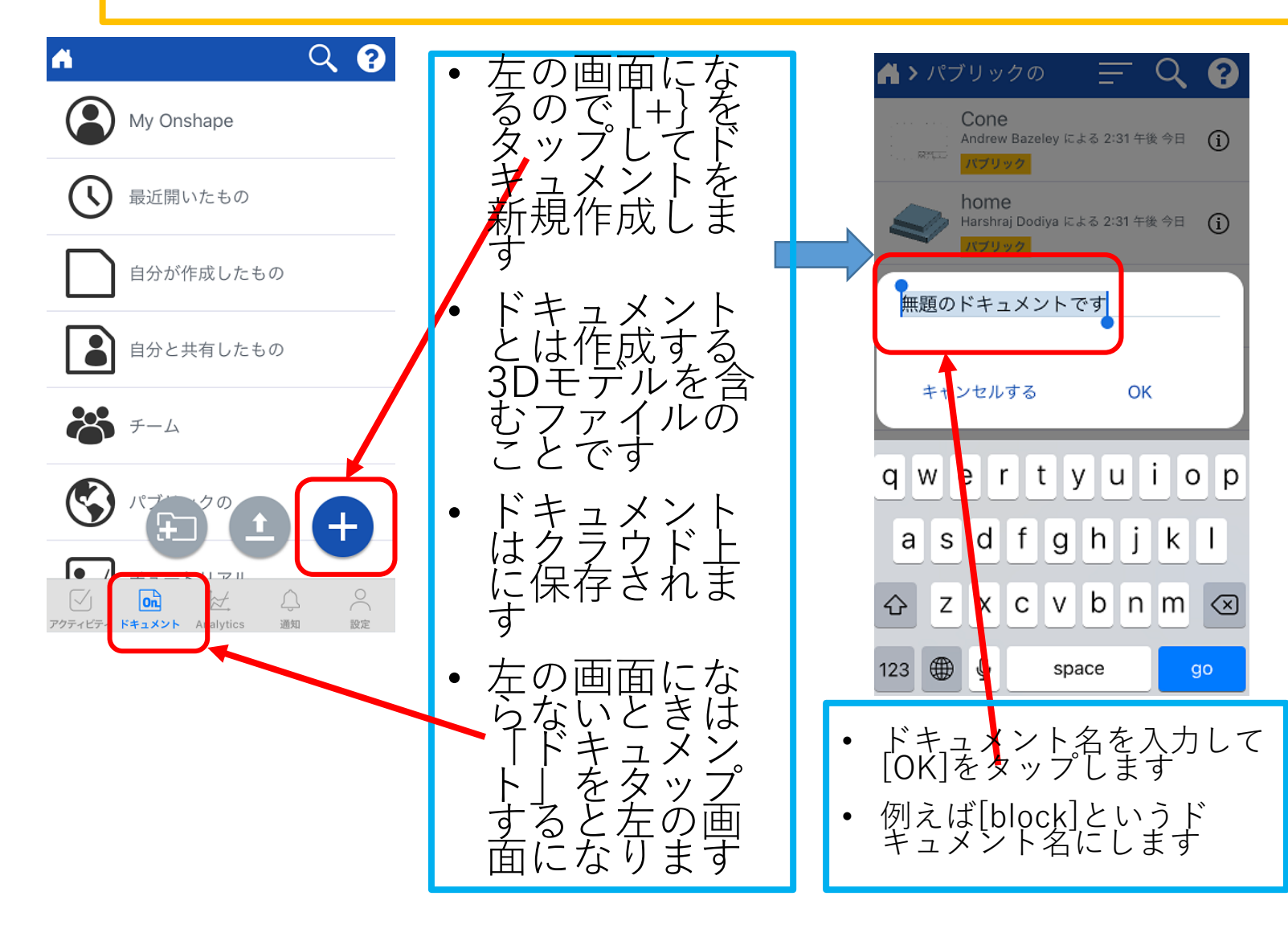

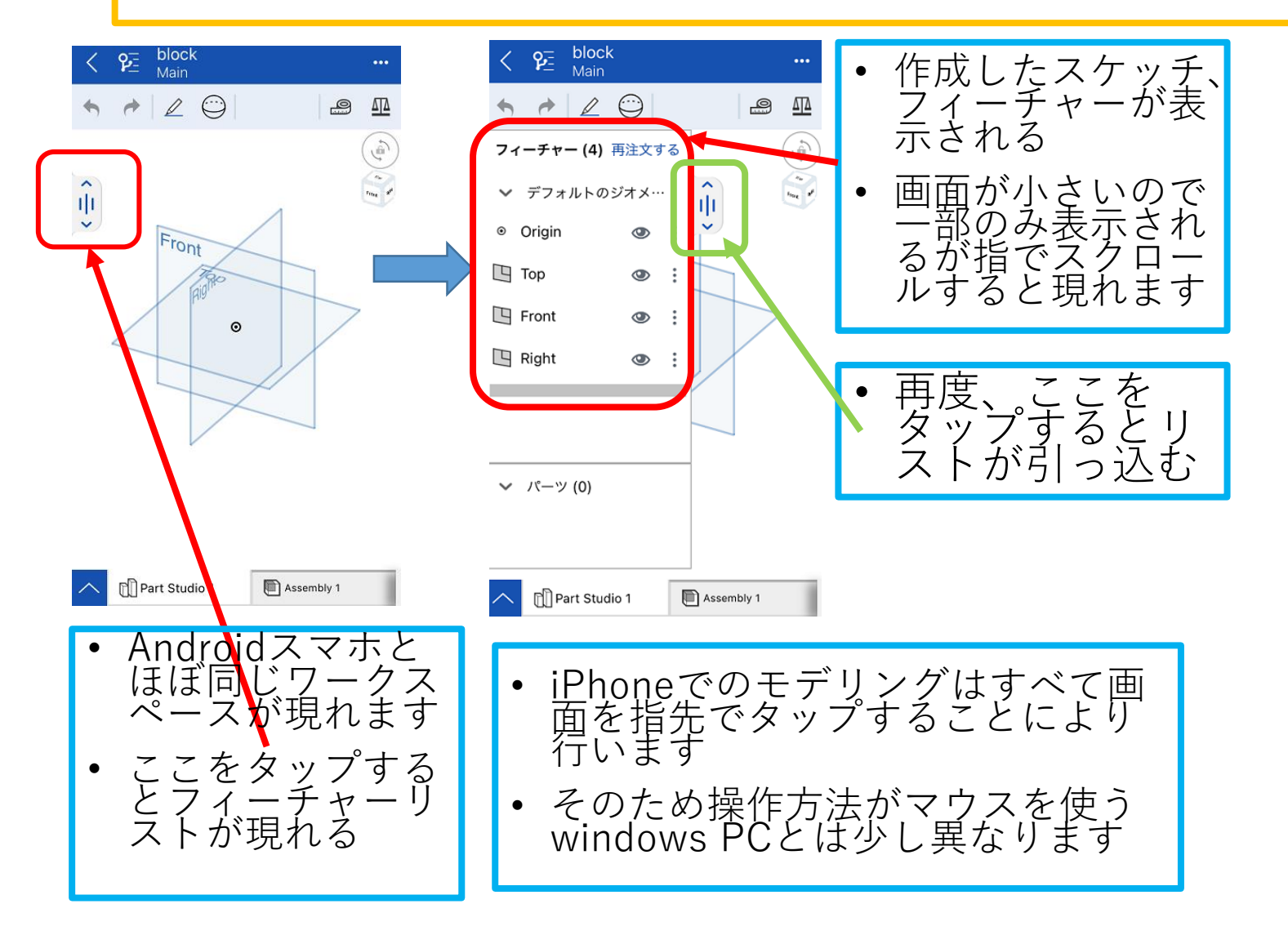

### iPhone用Onshapeでブロックを作ろう

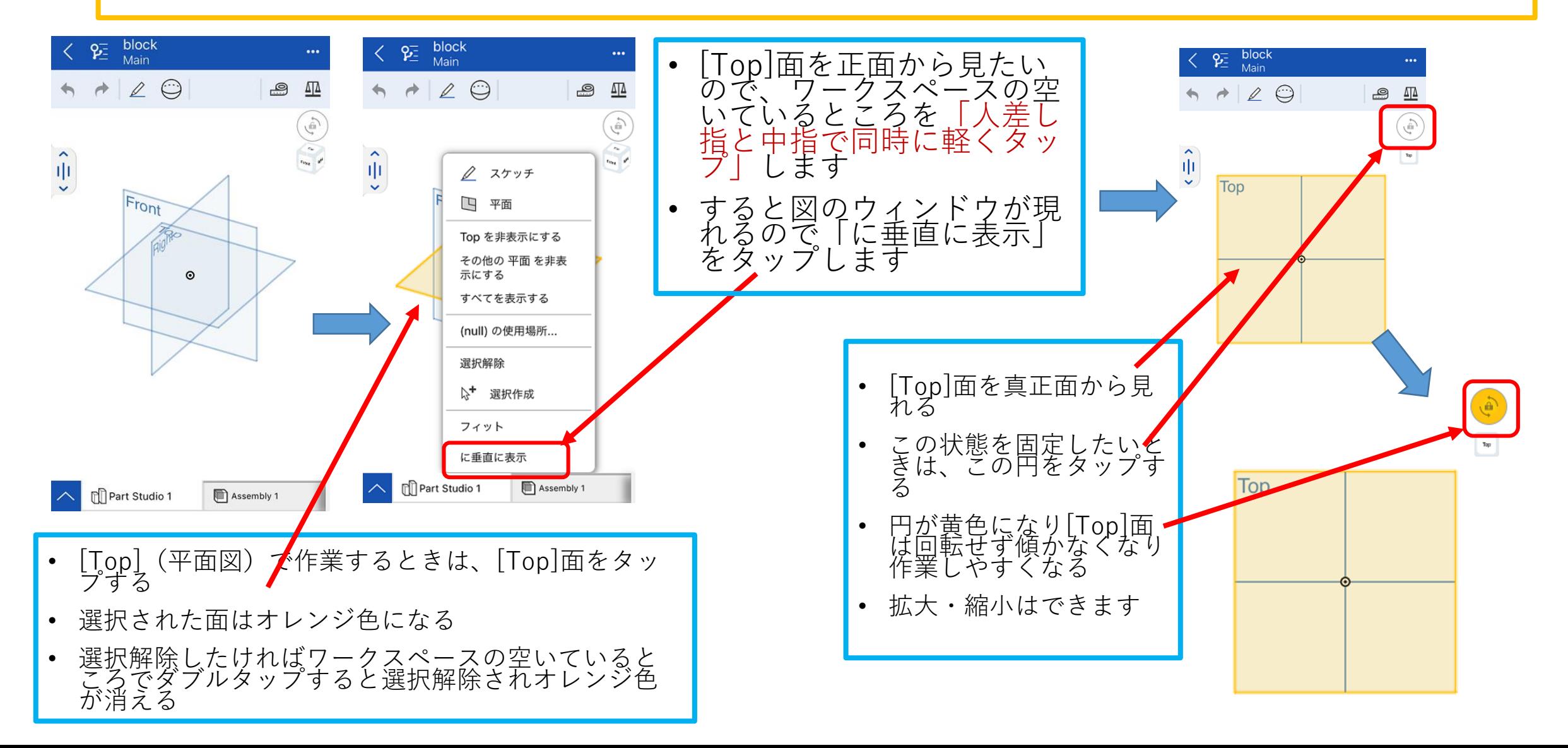

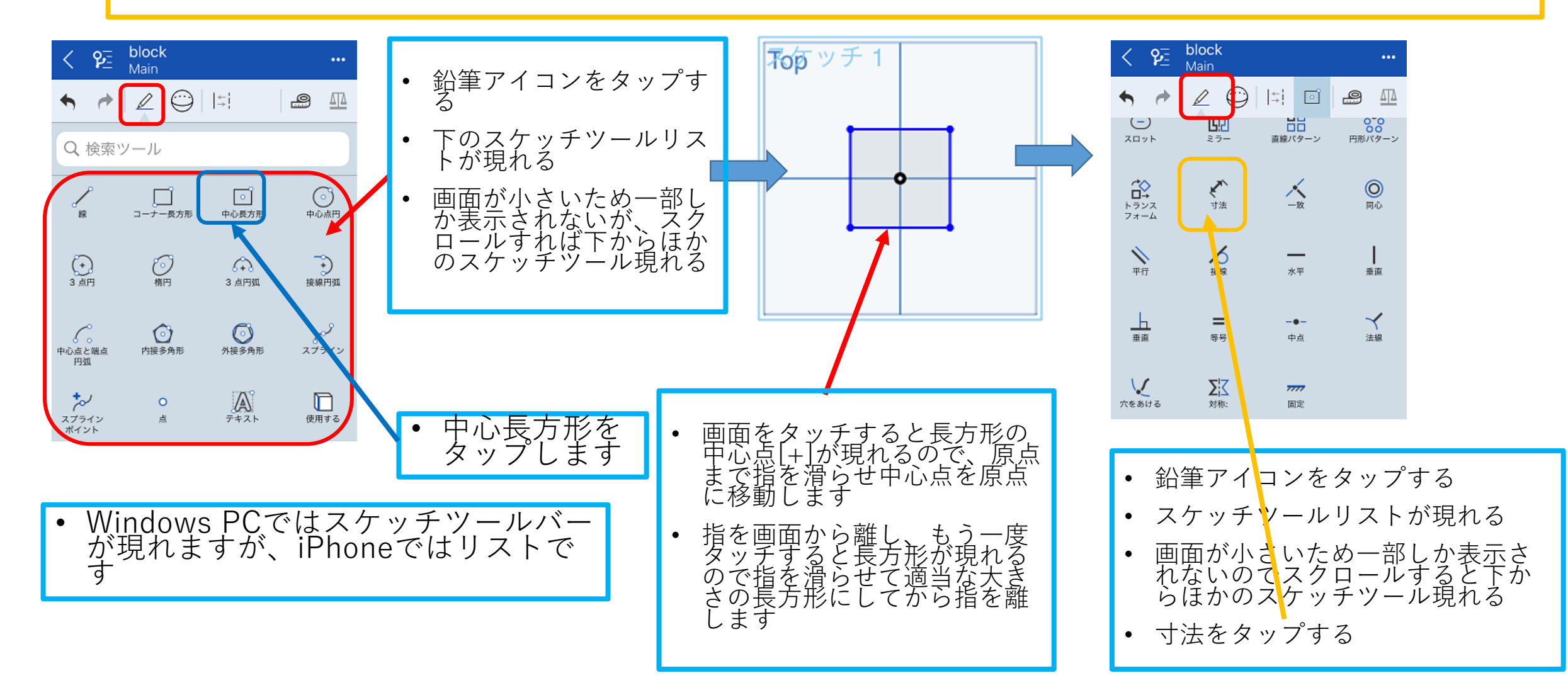

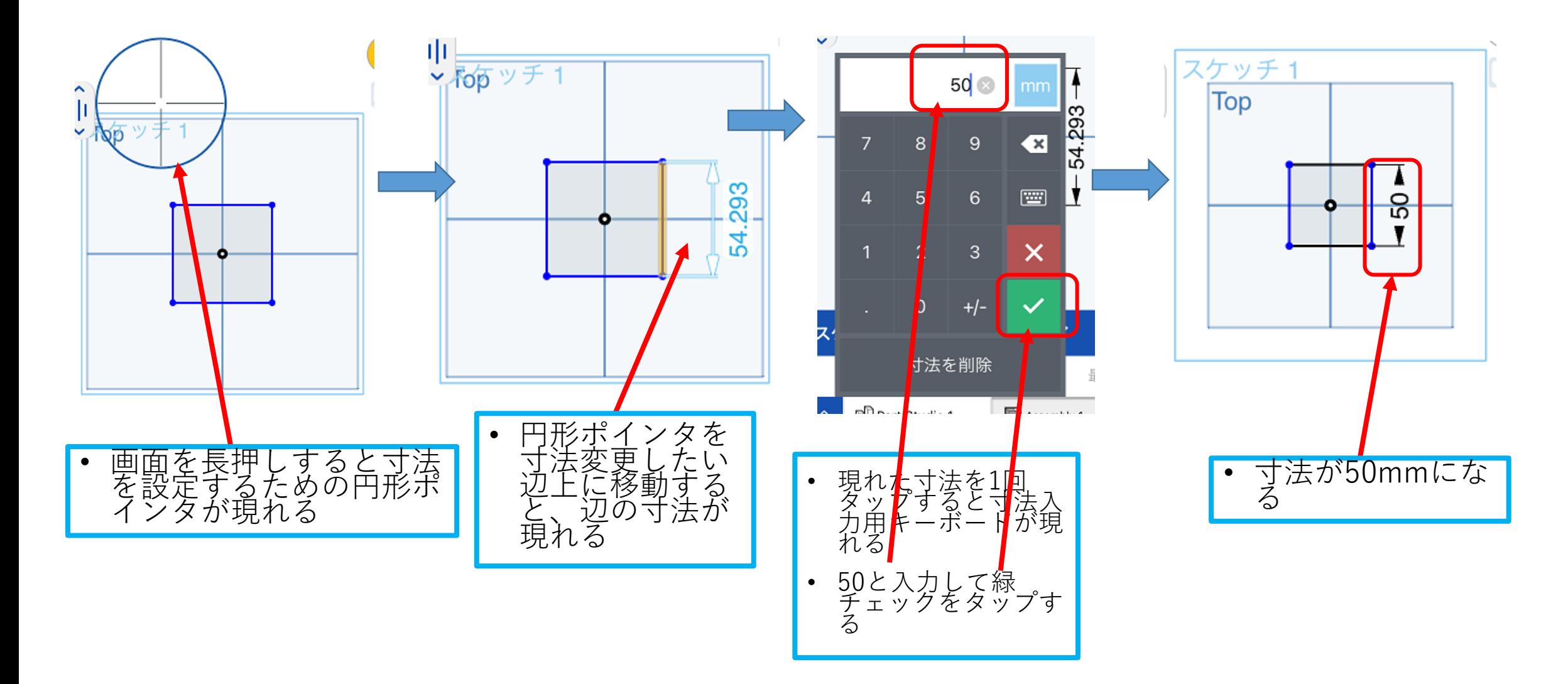

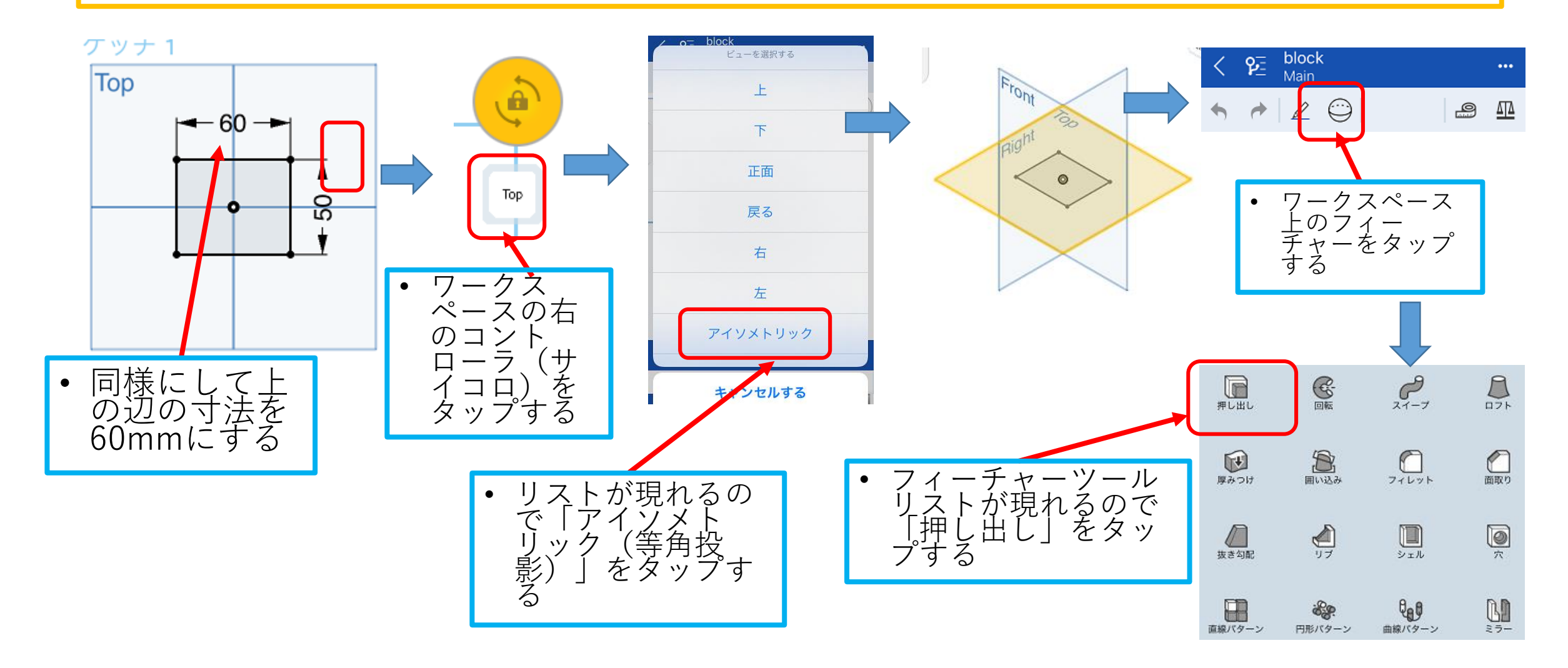

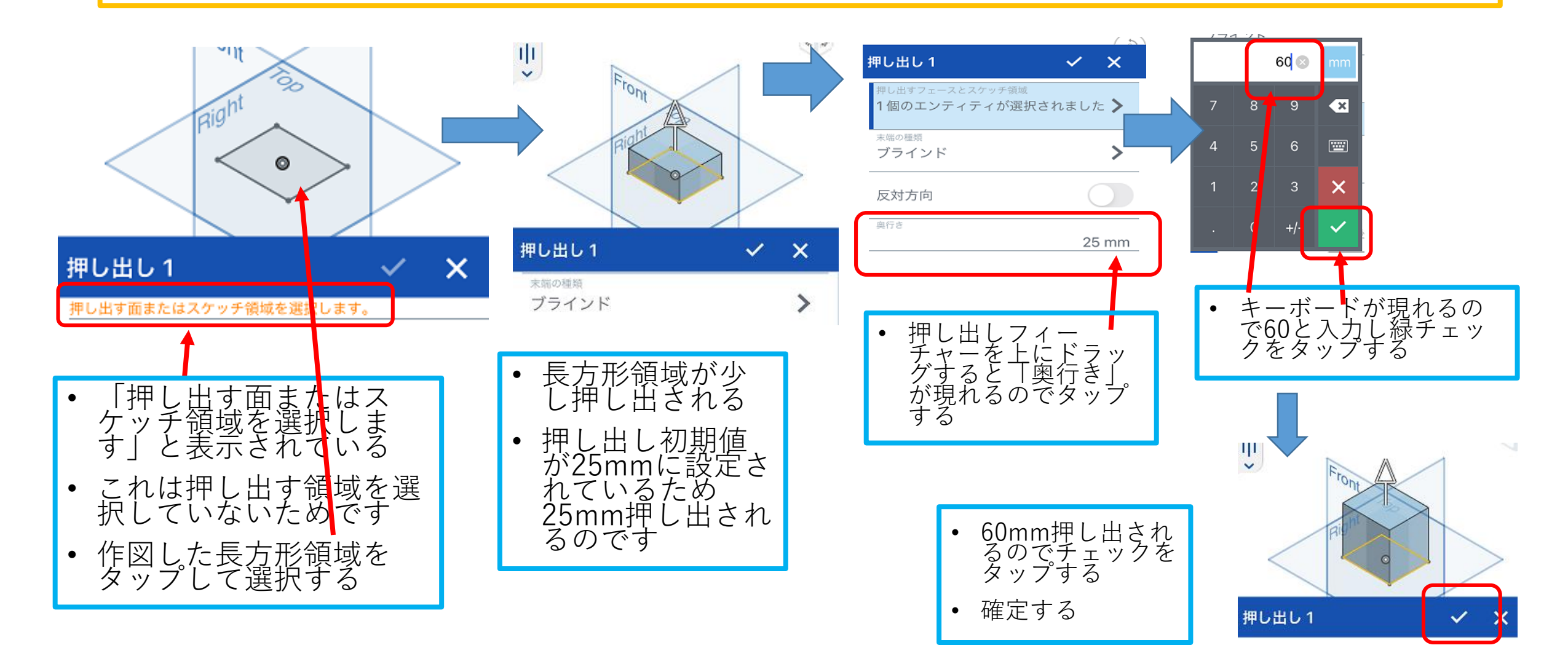

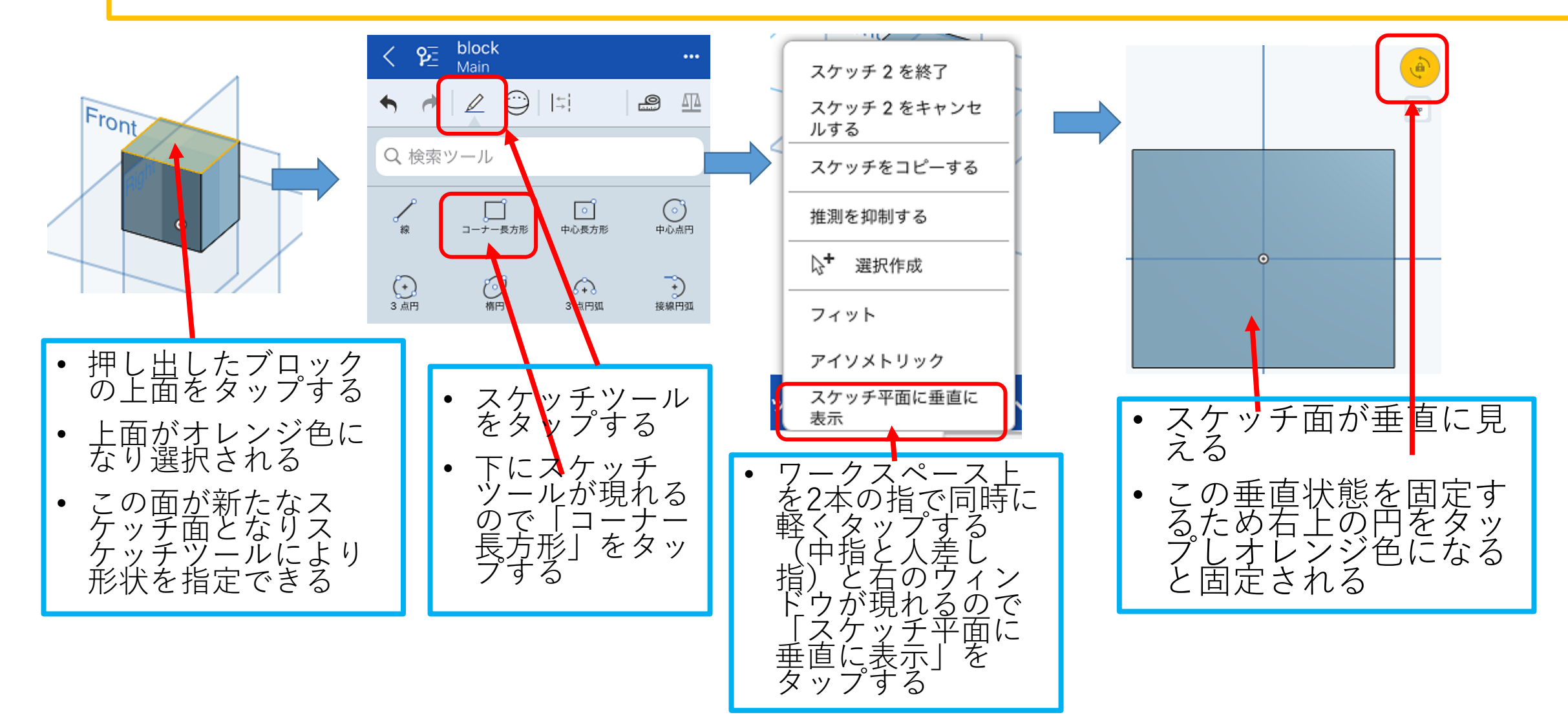

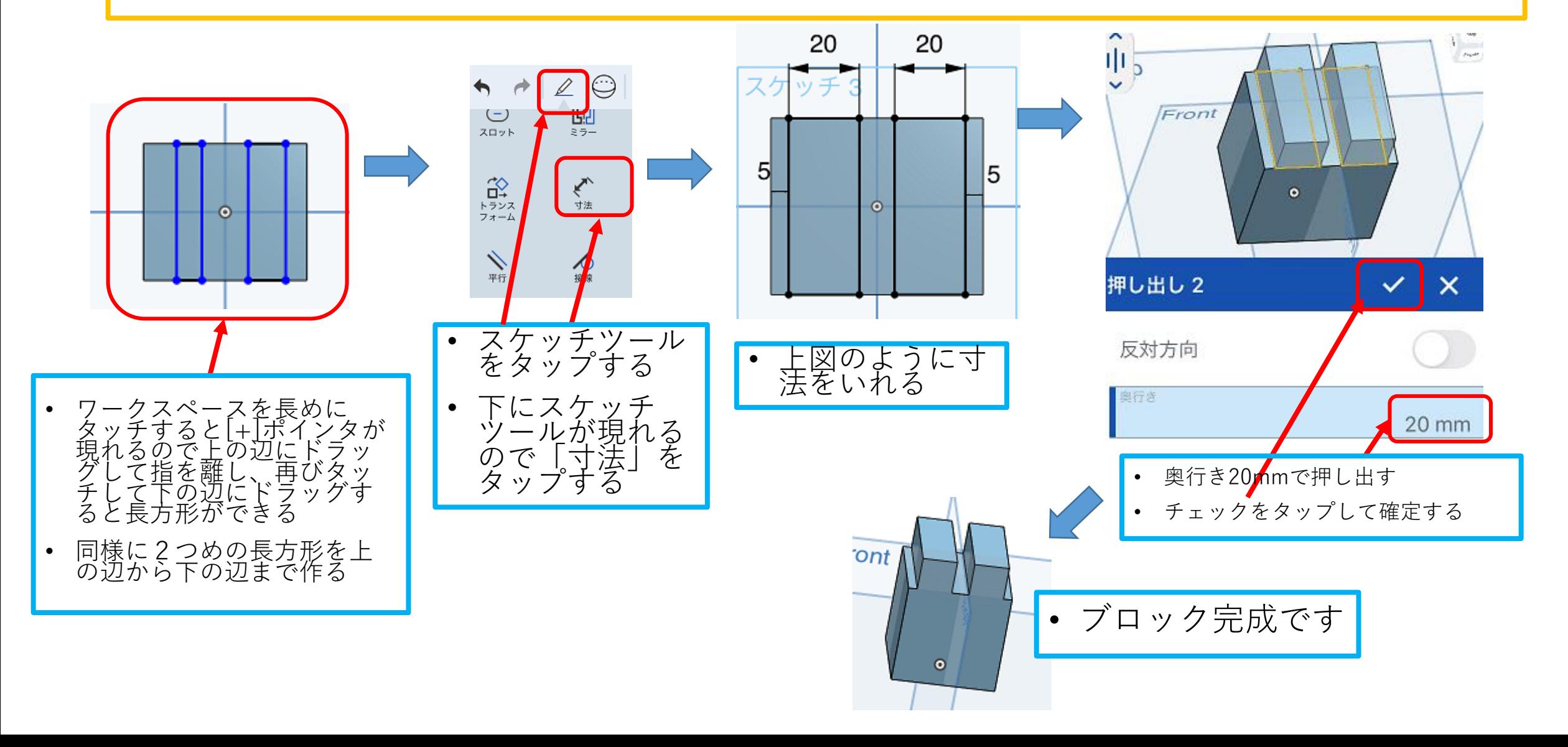